```
%ese trafo
An=200e3;
V1n=10e3;
V2n=400;
cosficc=0.35;
pcc=2/100;
io=1/100;
po=0.5/100;
Pu=75e3;
Vu=310;
cosfiu=0.9;
```

```
%svolgimento
%calcolo parametri
Pcc=pcc*An
I2n=An/V2n
Rcc=Pcc/I2n^2
Xcc=(Pcc*tan(acos(cosficc)))/I2n^2
Po=po*An
I1n=An/V1n
Io=io*I1n
cosfio=Po/(V1n*Io)
Ro=V1n^2/Po
Xo=V1n^2/(Po*tan(acos(cosfio)))
```

```
Pcc = 4000
I2n = 500
Rcc = 0.0160
Xcc = 0.0428
Po = 1000
I1n = 20
```

```
%Ese2
%Dati
E1 = 15*exp(-j*pi/4);E3=E1;E2 = 12*exp(j*pi/3);I1=4*exp(j*pi/3);R1=25;R4 = R1;R2=10;R3=R2;x1=15;Xc=15;
```

```
%svolgimento
Vmill=((E1/R1)-E2/(R3+j*Xl)+I1)/((1/R1+1/(R3+j*Xl)))
Ir=(Vmill-E1)/R1
abs(Ir)
angle(Ir)
```

```
Vmill =
  -1.9288 +41.0909i
Ir =-0.5014 + 2.0679ians =
     2.1278
```
### ans =

1.8087

*Published with MATLAB® R2015a*

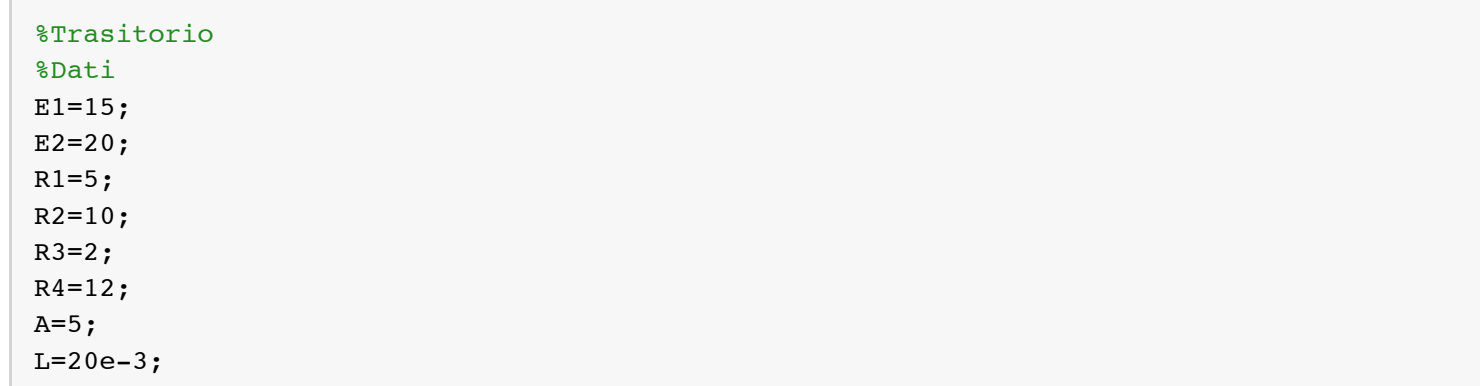

```
%t zero meno
```

```
Vmilzm=(A+E2/(R2+R3))/(1/(R2+R3)+1/R4)
irzm=-Vmilzm/R4
ilzm=(Vmilzm-E2)/(R2+R3)
```
Vmilzm =

40.0000

irzm =

-3.3333

ilzm =

1.6667

```
%zero piu
Vvzp=E1-R1*ilzm
Reqzp=R1+R3
Vmilzp=(A+Vvzp/Reqzp)/(1/Reqzp+1/R4)
irzp=-Vmilzp/R4
```

```
Vvzp =
     6.6667
Reqzp =
      7
Vmilzp =
    26.3158
```

```
%t infinito
Reqinf=R3+R1*R2/(R1+R2)
Vvinf=(E2-E1)/(R1+R2)*R1+E1
Vmilinf=(A+Vvinf/(Reqinf))/(1/Reqinf+1/R4)
irinf=-Vmilinf/R4
```
Reqinf =

5.3333

Vvinf =

16.6667

Vmilinf =

30.0000

irinf =

-2.5000

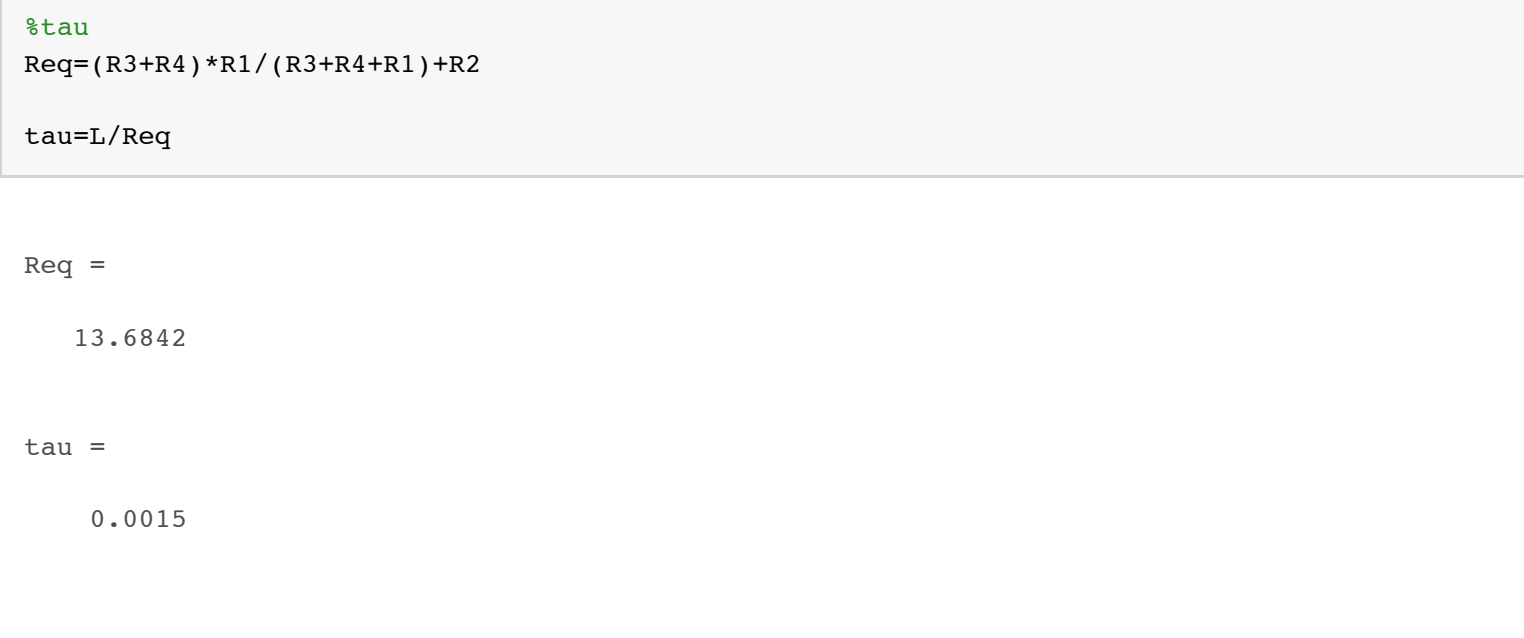

0.2000

```
cosfio =
```
0.5000

```
Ro =
```
100000

 $X_O =$ 

5.7735e+04

%Risolvo con Boucherot Iu=Pu/(Vu\*cosfiu) Qu=Pu\*tan(acos(cosfiu)) Pa=Pu+Rcc\*Iu^2 Qa=Qu+Xcc\*Iu^2 Ia=Iu Va=sqrt(Pa^2+Qa^2)/Ia k=V1n/V2n Vap=Va\*k Pb=Pa+Vap^2/Ro Qb=Qa+Vap^2/Xo Vb=Vap Ib=sqrt(Pb^2+Qb^2)/Vb cosfib=Pb/(Vb\*Ib)

```
Iu =
```
268.8172

### $Qu =$

3.6324e+04

## $Pa =$

7.6156e+04

## $Qa =$

3.9419e+04

### Ia =

268.8172

#### $Va =$

319.0016

### $k =$

25

# Vap =

7.9750e+03

# $Pb =$

7.6792e+04

## $Qb =$

4.0520e+04

## $Vb =$

7.9750e+03

## $Ib =$

10.8873

# cosfib =

0.8844

*Published with MATLAB® R2015a*